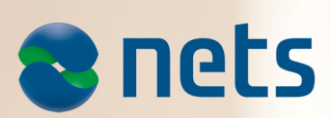

# PAYMENT TERMINAL SOFTWARE **RELEASE Q1 2014**

Patch Release v04.17: 25.11.2014 Main Release v04.12: 18.03.2014

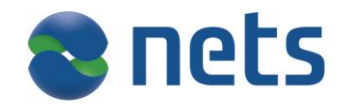

## **Highlights:**

- New terminal model iUC180B
- New terminal model iWL250 3G
- New "Technology by Nets" idle-screen logo
- Pay@Table improvements

#### **About the release:**

Software version number is 04.17 for this release. Test version is 51.34.

- This release is for IUP250 + IUR250, ICT250E, ICT250EG, IWL250G, IWL250B, IPP350, ICT220E, ICT220EG, IWL220 terminals.
- New Terminals iUC180B+iUR250, iWL250 3G
- Merchant Languages: NO,SE,DK,FI,EN
- **Note**: Pay@Table is not upgraded to this version.

## **Availability**

Contact your local pre-sales team or Account Manager to get more information about the release.

## **Patch version 04.17(test version 51.34) includes following fixes:**

#### **Description**

#### **Terminal out of sequence**

In rare cases it has been observed that the terminal can cause double debiting of customers if the "duplicate transaction" message is ignored. This case is only known for one specific sequence used by one specific customer where a collision on the integration interface provoked the bug. Nets has improved the robustness of the protocol for handling this case.

# **Patch version 04.16 (test version 51.33) includes following fixes:**

**Description**

#### **iUN – reboot and hang situations**

The iUN terminal has been observed to hang in some cases, normally after an unexpected reboot. Corrective measures to remove the root causes:

- 1. Fixed a terminal reboot issue when German/Spanish "remove card" text was displayed.
	- 2. Fixed an issue caused by an internal memory leak.

# **Patch version 04.15 (test version 51.32) includes following fixes:**

#### **Description**

An ECR is able to send an Info field that is transmitted by the terminal to the PSP. The feature did not work correctly when using EMV cards. This has been fixed with this patch.

iUN terminals were not displaying "Insert card" text on the display when the amount was sent from the ECR. This has been fixed with this patch.

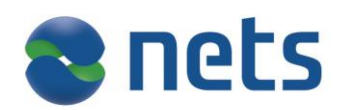

# **New functionality in Q1 Release:**

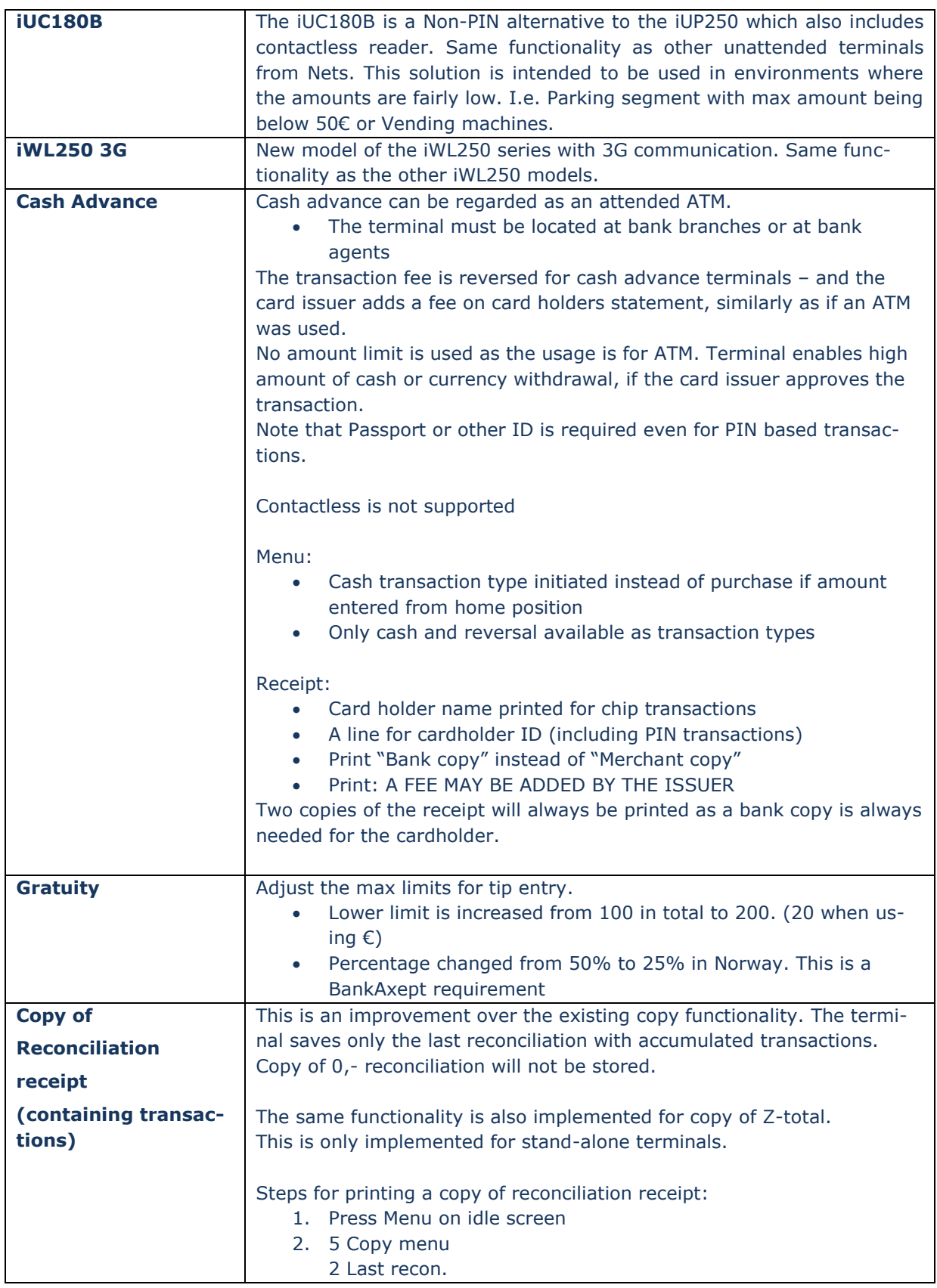

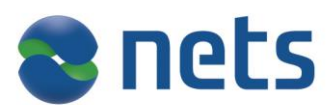

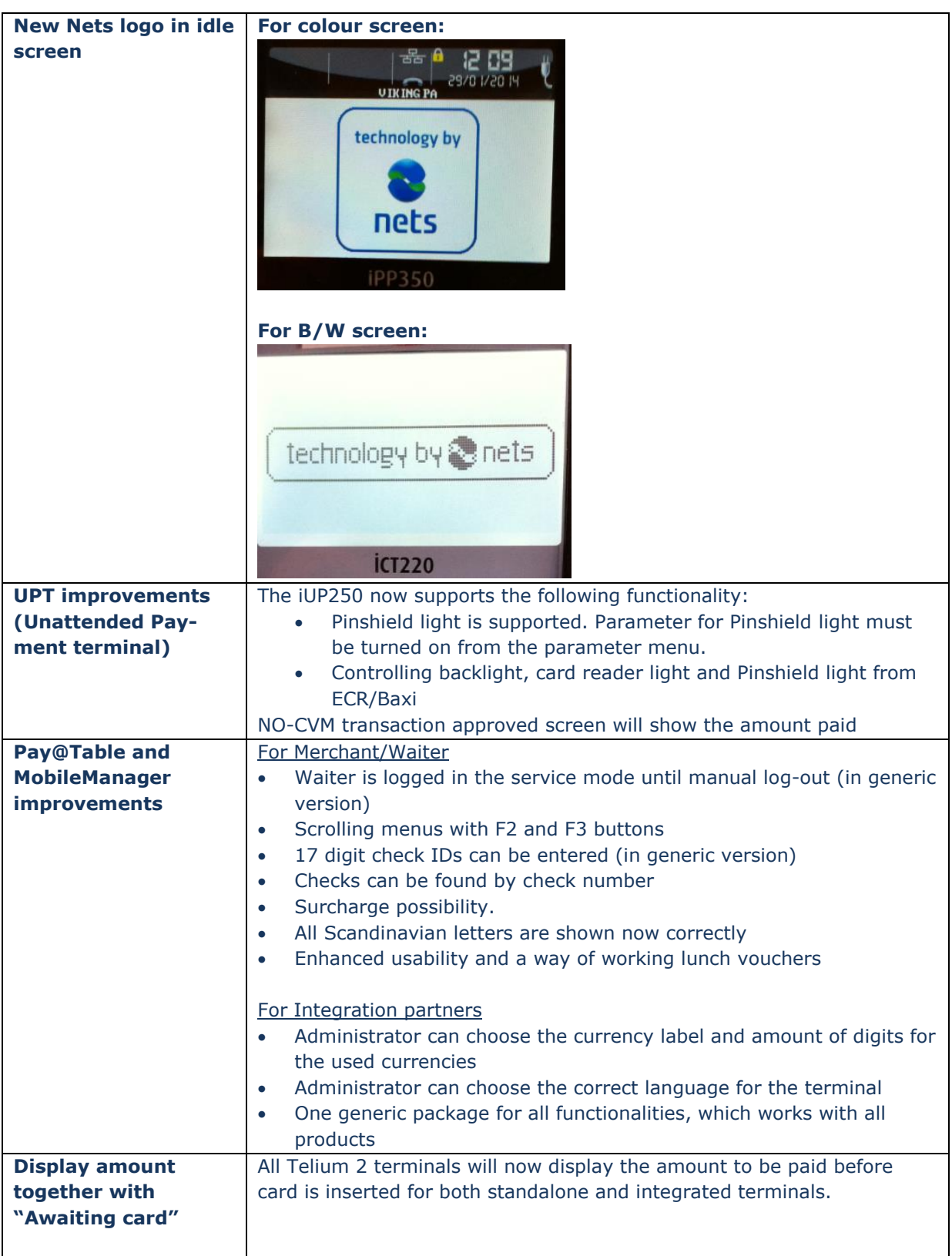

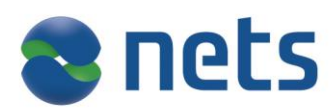

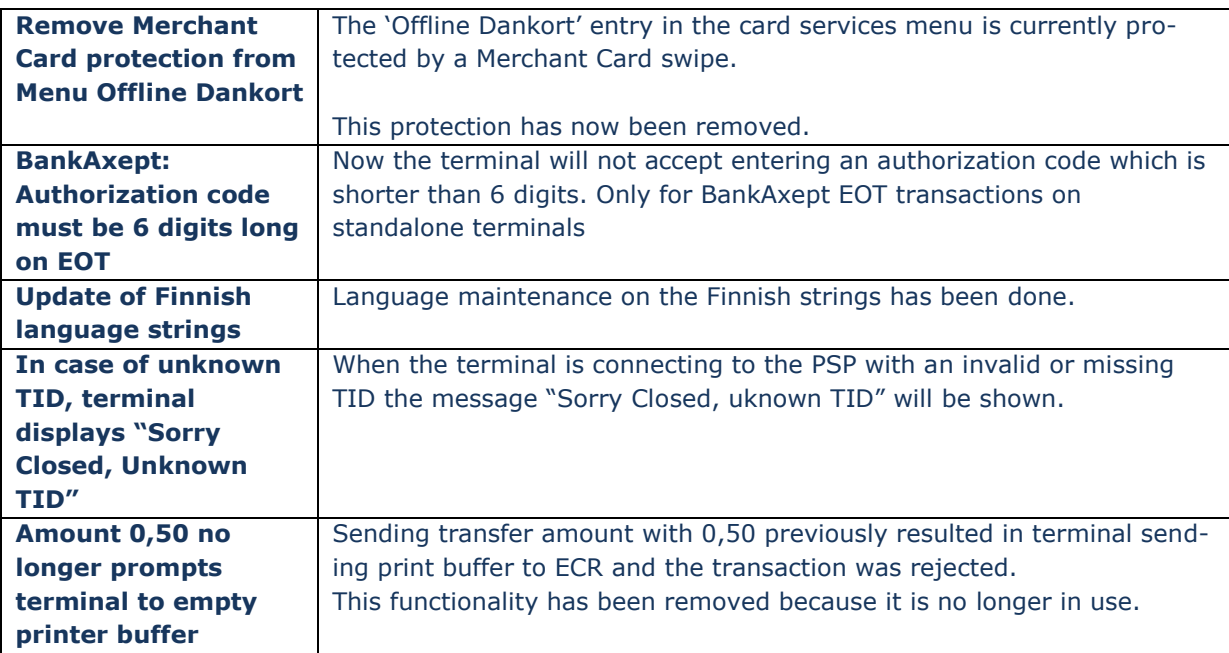

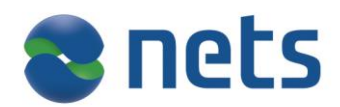

# **Communication configurations**

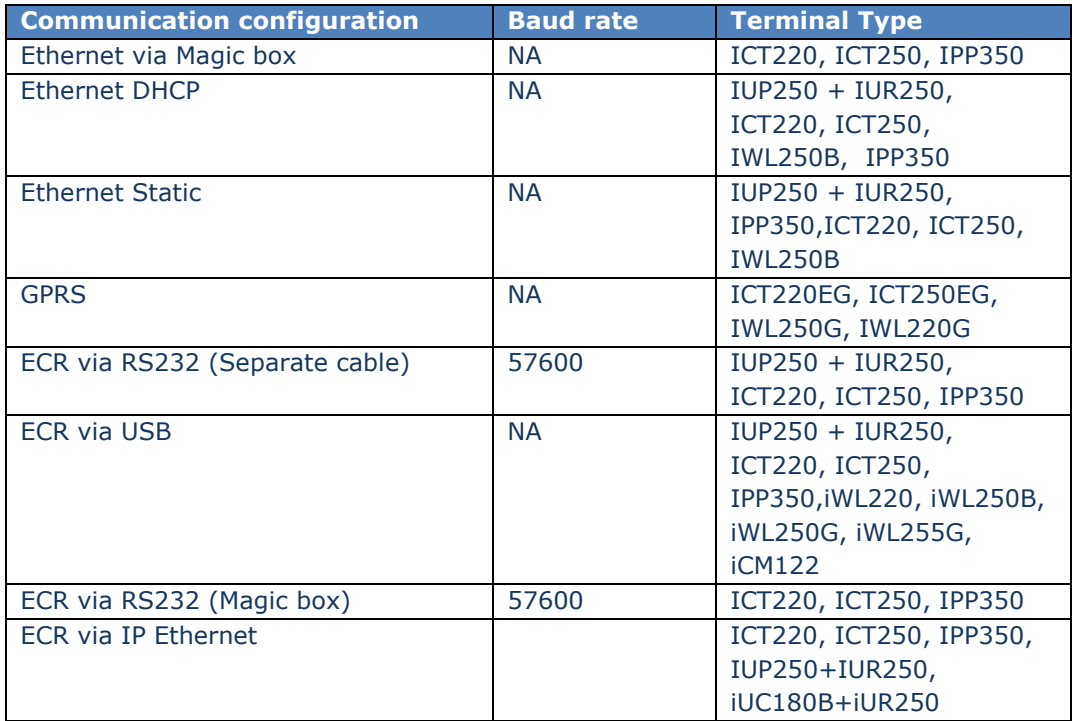